## Fichier:IoT with ESP32 board program arduino.PNG

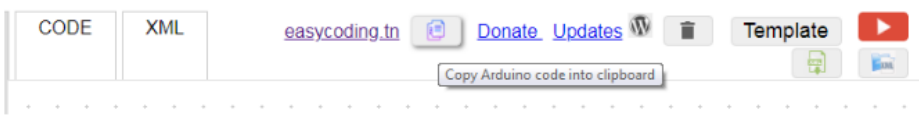

Pas de plus haute résolution disponible.

[IoT\\_with\\_ESP32\\_board\\_program\\_arduino.PNG](https://wikifab.org/images/1/1f/IoT_with_ESP32_board_program_arduino.PNG) (663 × 120 pixels, taille du )chier : 16 Kio, type MIME : image/png) File uploaded with MsUpload on [Spécial:AjouterDonnées/Tutorial/IoT\\_with\\_ESP32\\_board](https://wikifab.org/wiki/Sp%25C3%25A9cial:AjouterDonn%25C3%25A9es/Tutorial/IoT_with_ESP32_board)

## Historique du fichier

Cliquer sur une date et heure pour voir le fichier tel qu'il était à ce moment-là.

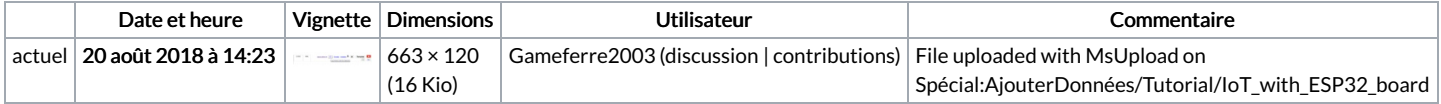

Vous ne pouvez pas remplacer ce fichier.

## Utilisation du fichier

La page suivante utilise ce fichier :

IoT with [ESP32](https://wikifab.org/wiki/IoT_with_ESP32_board) board

## Métadonnées

Ce fichier contient des informations supplémentaires, probablement ajoutées par l'appareil photo numérique ou le numériseur utilisé pour le créer. Si le fichier a été modifié depuis son état original, certains détails peuvent ne pas refléter entièrement l'image modifiée.

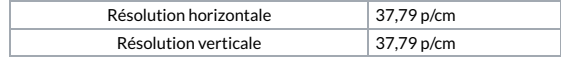